# Programming Short Term Project 2 (Design a trivia game)

## Description

Students will work in small groups to design a level of a trivia style game.

#### **Standards**

IT-PGA-2 Describe the software application life cycle and use a prototype development model to develop applications.

IT-PGA-4 Design, develop, and implement accessible and usable interfaces, and analyze applications for engaging the user.

## Business Ethics

Students will model work readiness traits required for success in the workplace including teamwork, multitasking, integrity, honesty, accountability, punctuality, time management, and respect for diversity.

#### Expectations

Students are expected to use the skills and concepts learned in the course to design a working trivia game.

## **Objectives**

They will document game mechanics, sprites, goals, scoring, and sketch of the level.

Understand the three activity steps that will be taken to complete the level.

Solve problems and think critically

Employ effective reading and writing skills

Demonstrate planning and time-management skills

Work as a team to solve problems and resolve conflicts

Demonstrate positive interpersonal skills, e.g., communication, respect, and teamwork

Give and receive constructive feedback

#### Project Time

The project will take approximately 5 hours to complete.

#### Rubric

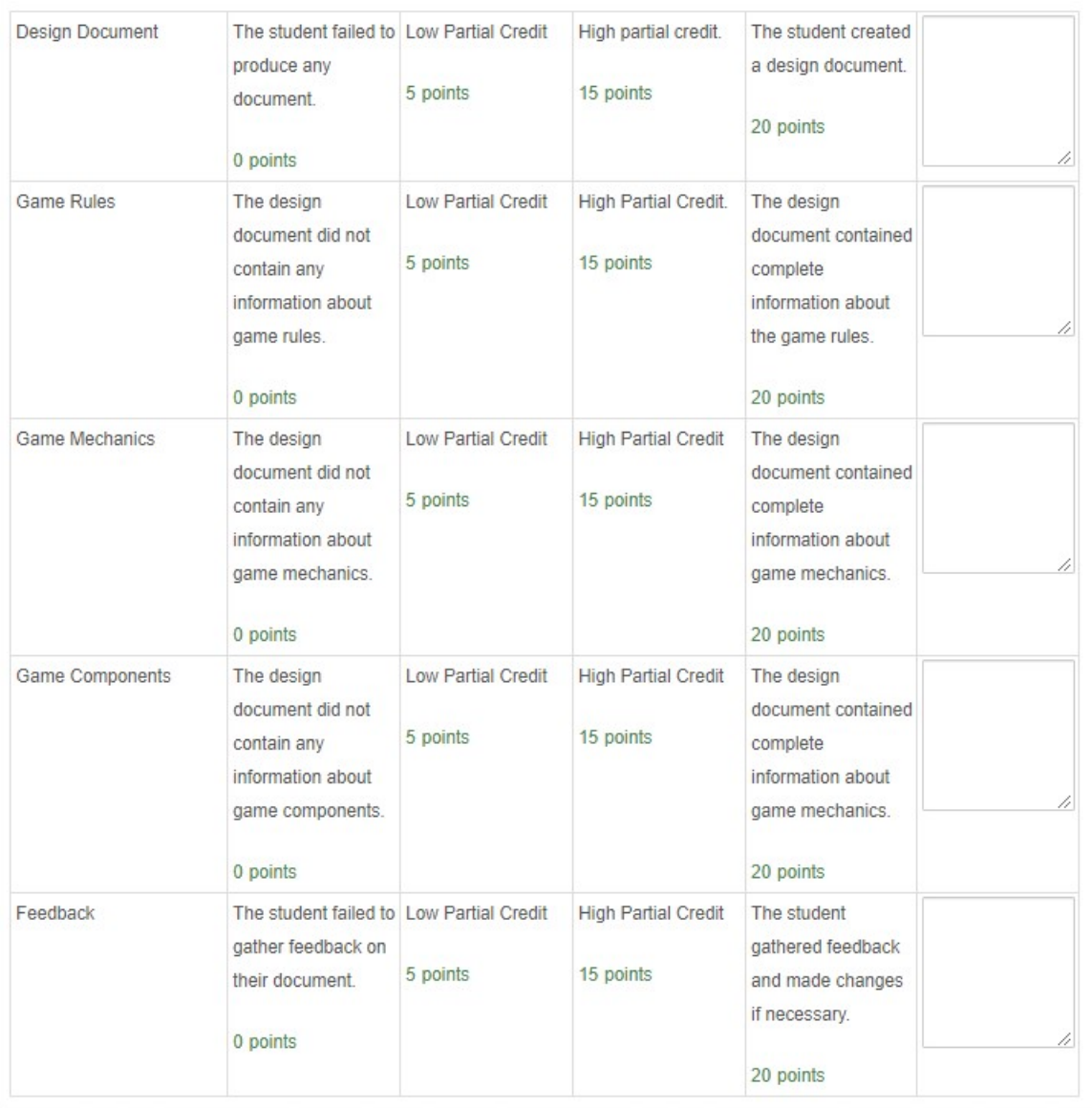

# Programming Short Term Project 2 (Design a trivia game)

# using

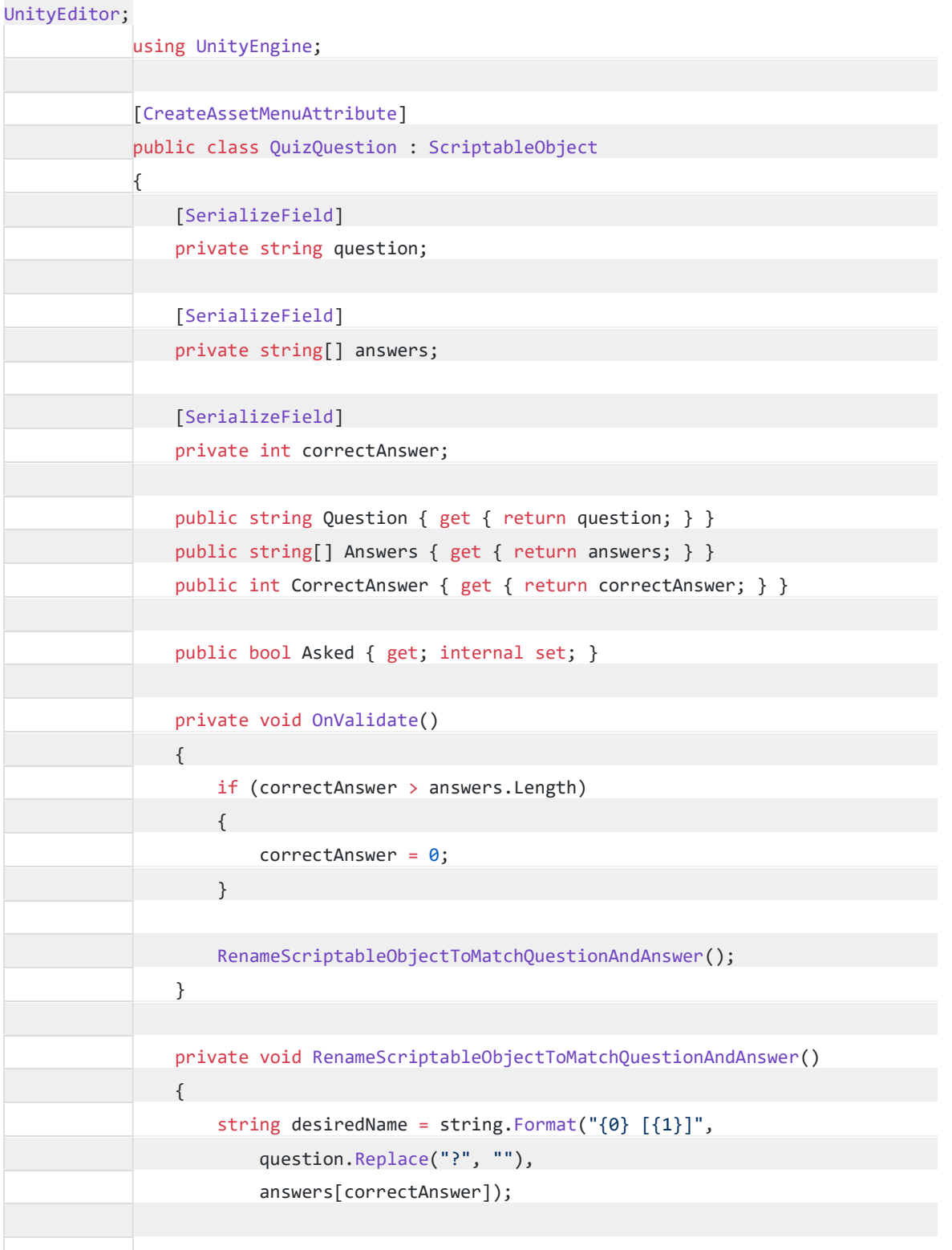

string assetPath = AssetDatabase.GetAssetPath(this.GetInstanceID());

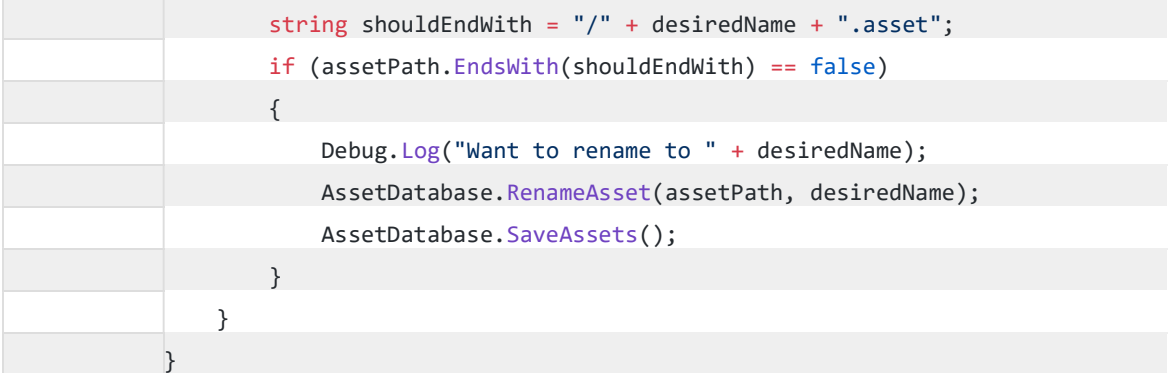

# using

# System;

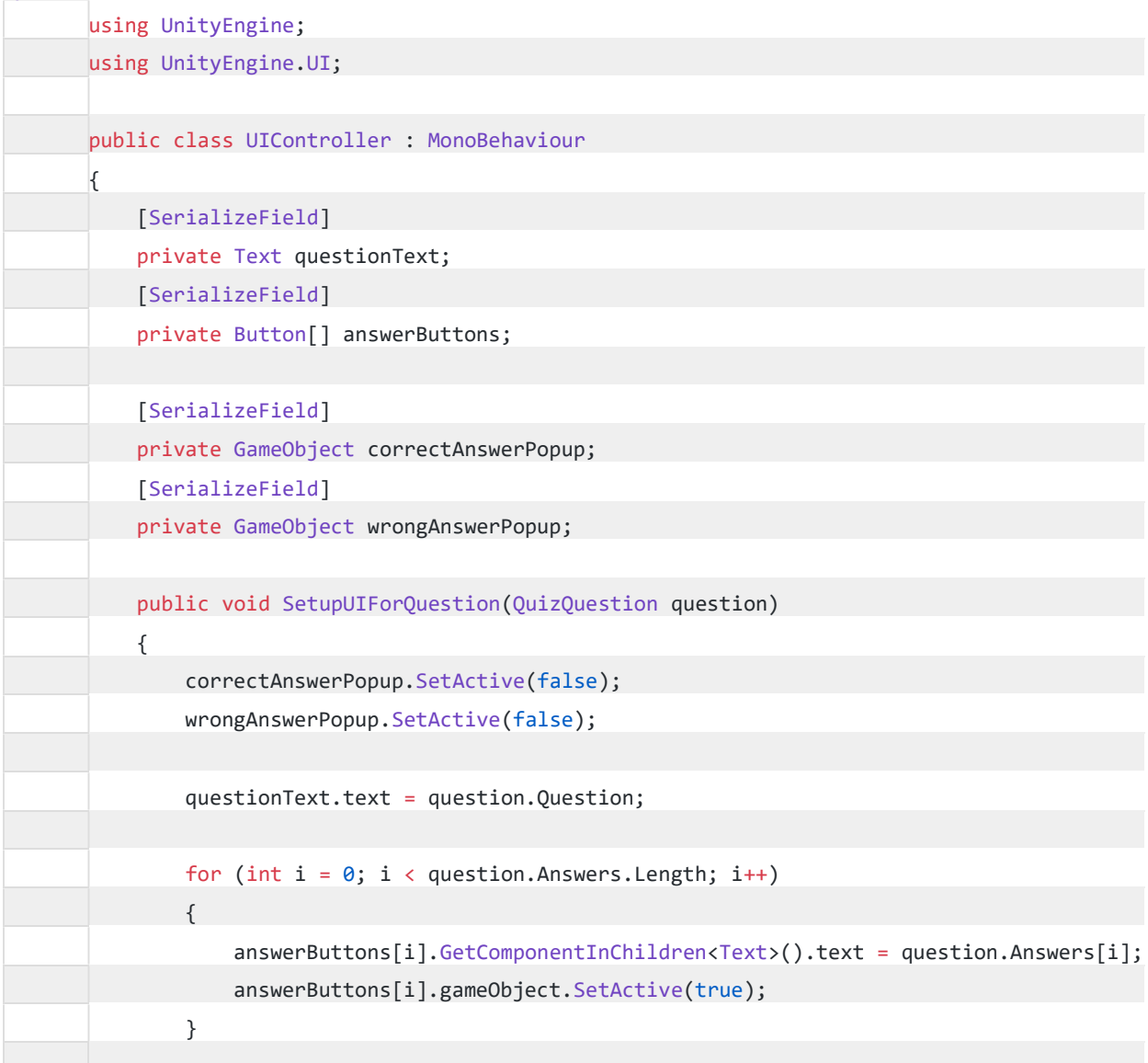

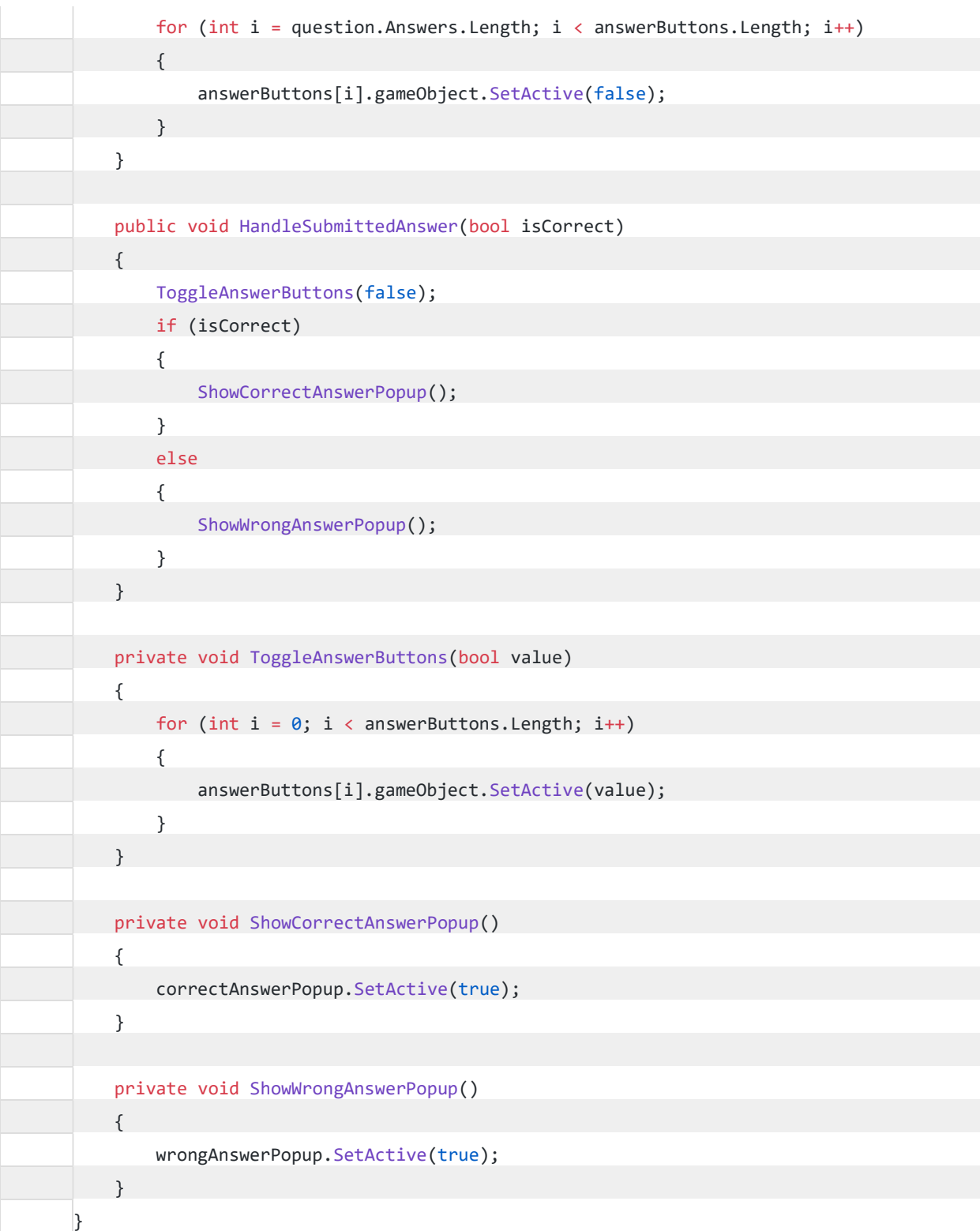

using System.Linq;

```
using UnityEngine; 
public class QuestionCollection : MonoBehaviour
{ 
     private QuizQuestion[] allQuestions; 
     private void Awake() 
\left\{ \begin{array}{c} \end{array} \right\} LoadAllQuestions(); 
     } 
     private void LoadAllQuestions() 
     { 
         allQuestions = Resources.LoadAll<QuizQuestion>("Questions");
     } 
     public QuizQuestion GetUnaskedQuestion() 
     { 
          ResetQuestionsIfAllHaveBeenAsked(); 
          var question = allQuestions 
             .Where(t \Rightarrow t.Asked == false)
              .OrderBy(t => UnityEngine.Random.Range(0, int.MaxValue))
              .FirstOrDefault(); 
          question.Asked = true; 
          return question; 
     } 
     private void ResetQuestionsIfAllHaveBeenAsked() 
     { 
        if (allQuestions.Any(t => t.Asked == false) == false)
          { 
              ResetQuestions(); 
          } 
     } 
     private void ResetQuestions() 
     { 
          foreach (var question in allQuestions) 
              question.Asked = false;
```
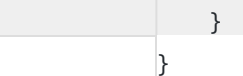

# using

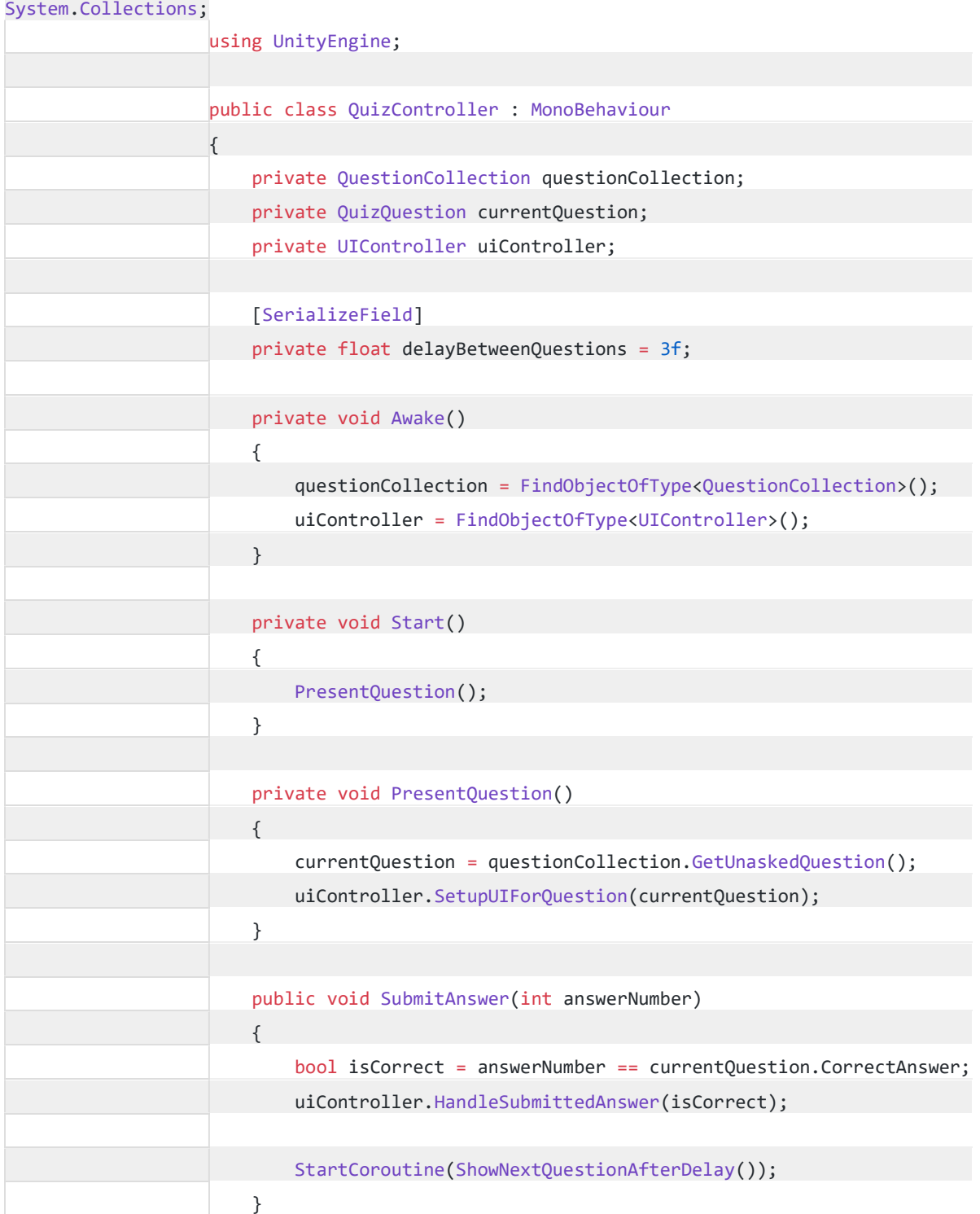

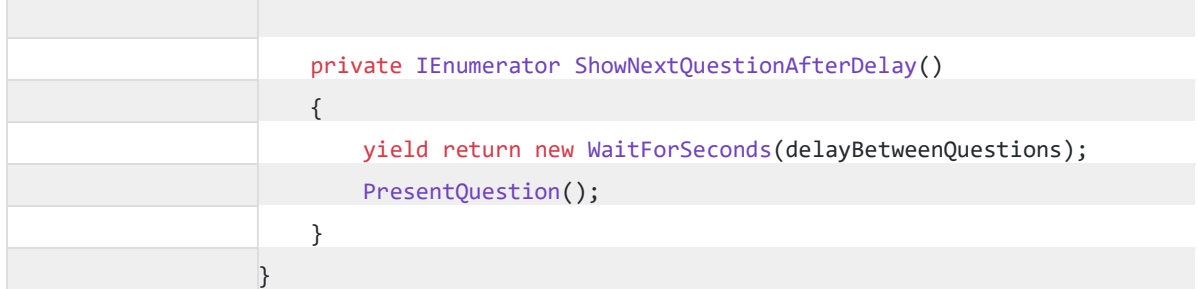

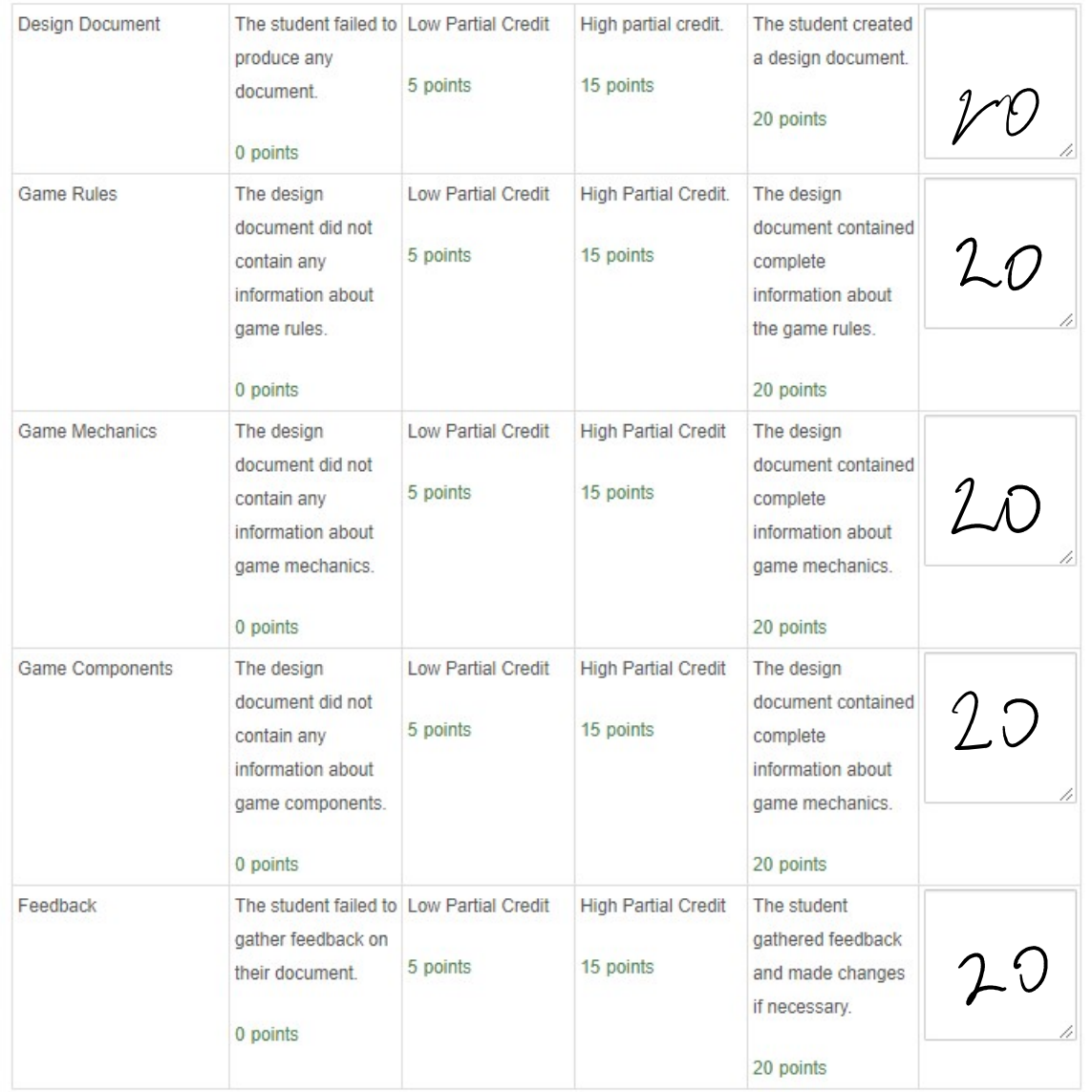

 $GredJ^{op}.$ 

100 pts